# **COSC344** Database Theory and Applications

# Lecture 16 Views & NULL

#### Yawen Chen yawen.chen@otago.ac.nz

#### Lecture Schedule

Lecture 16 Views and Null Lecture 17 Database Files and Storage Lecture 18 Database Indexing (1) Lecture 19 Database Indexing (2) Lecture 20 Database Security and Auditing Lecture 21 Transactions Lecture 22 Concurrency Control Lecture 23 Database Recovery Lecture 24 Query Optimization Lecture 25 Other Data Models Lecture 26 Revision

#### **Overview**

- Last Lecture – Triggers
- This Lecture
	- Views
	- NULL
	- Source: Chapter 5.3 Pages: 129-133 Chapter 3.1 Pages: 61- 62
- Next Lecture
	- Transactions

### Concept of a View

• Photo "views": what are you interested?

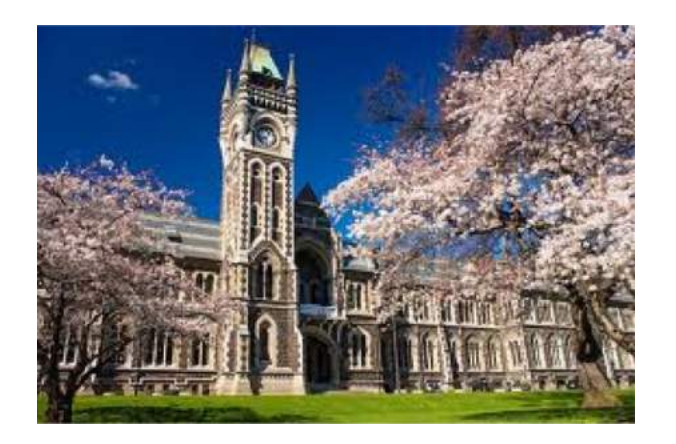

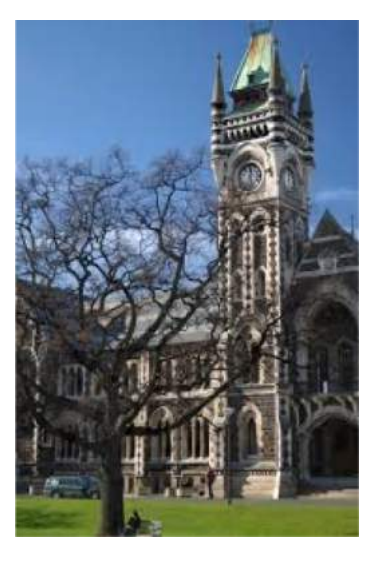

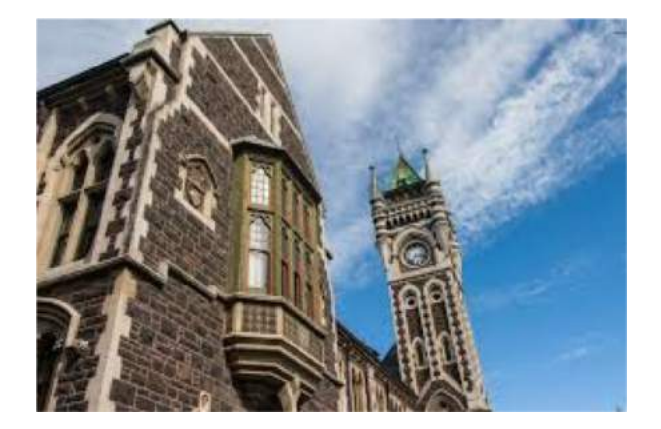

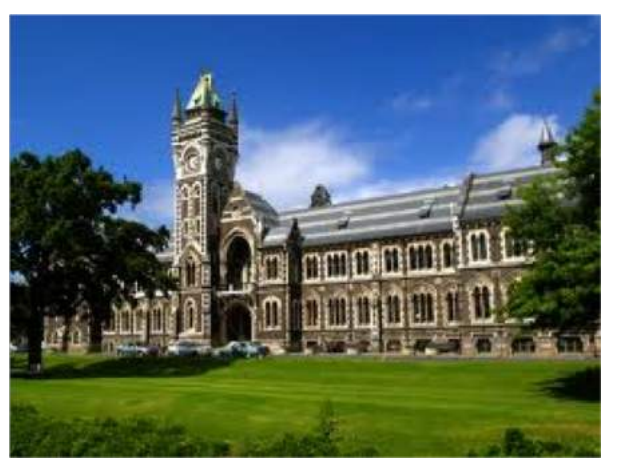

### Concept of a View

• Database "views": what are you interested?

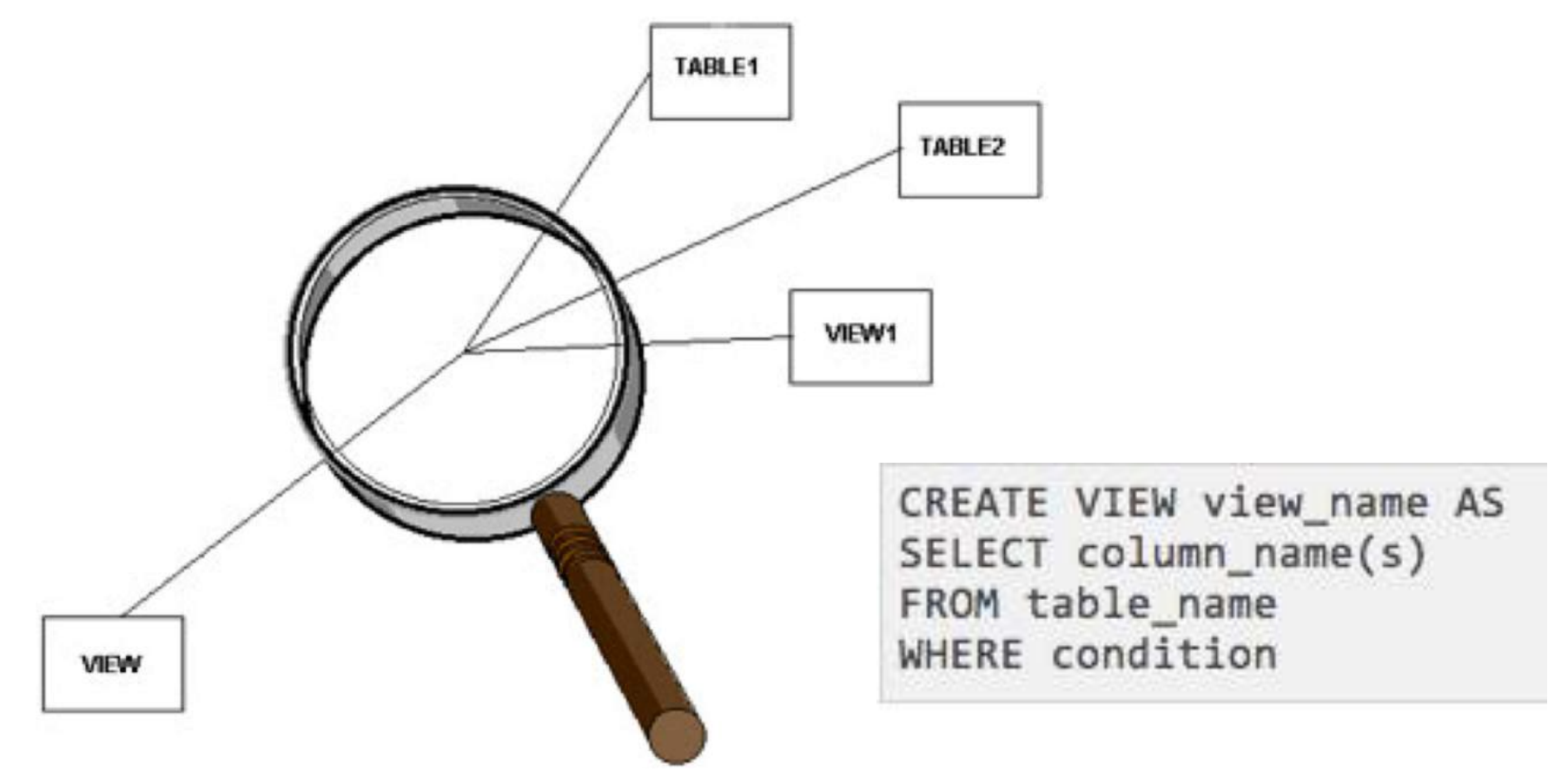

# Concept of a View

- A **virtual table** derived from other base tables or previously defined views
- Does **not** necessarily exist in **physical forms**, in contrast to base tables
- Looks like, and in many ways acts like, a base table
	- No limitations on querying on a view
	- Possible limitations on updating

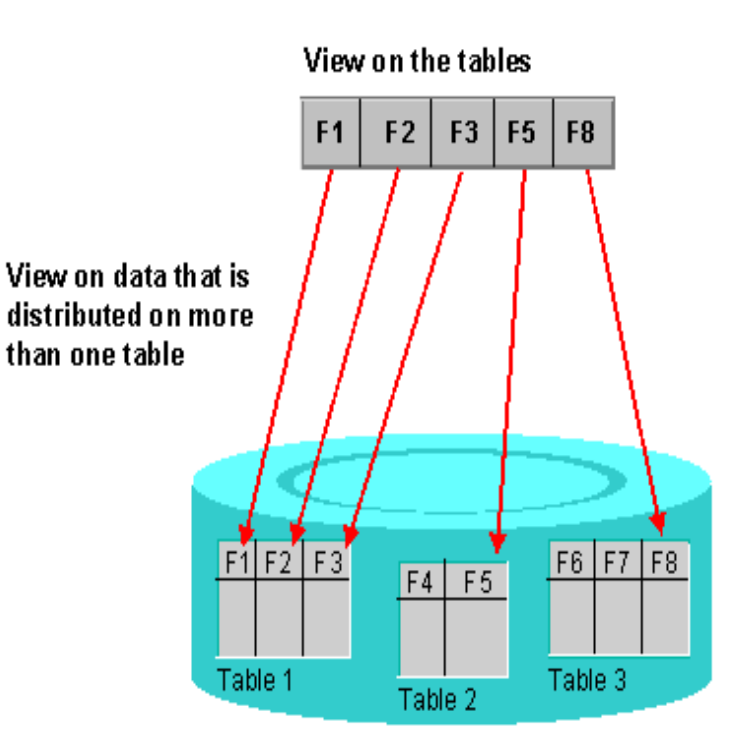

# Why Need View

- Provides a powerful and flexible **security** and **access control** mechanism
	- Hide parts of the database from certain users [\(video\)](1security.mp4)
- Provides a way to access data in a way customized to user needs.
- Provides a way to rename attributes or change the order of attributes.
- Simplify complex operations on the base tables

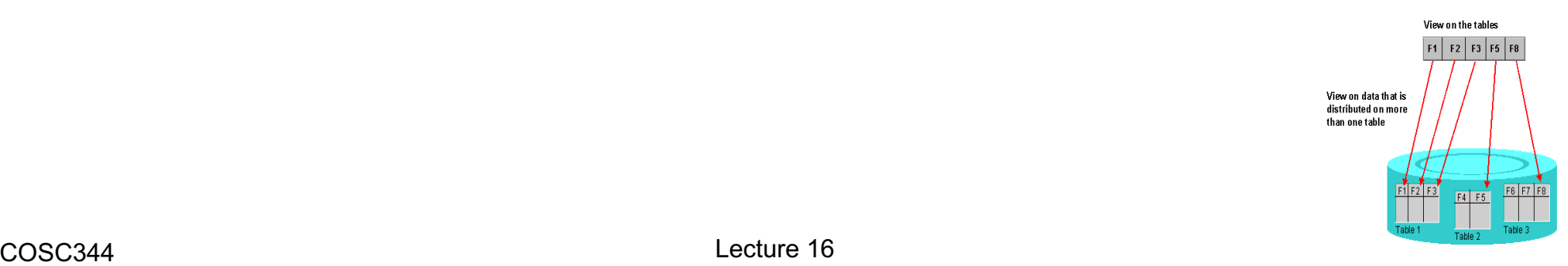

#### Specification of View in SQL

• Create view

CREATE VIEW <view name> AS <select statement>;

Can have an arbitrarily complex SELECT statement.

• Drop view

DROP VIEW <view name>;

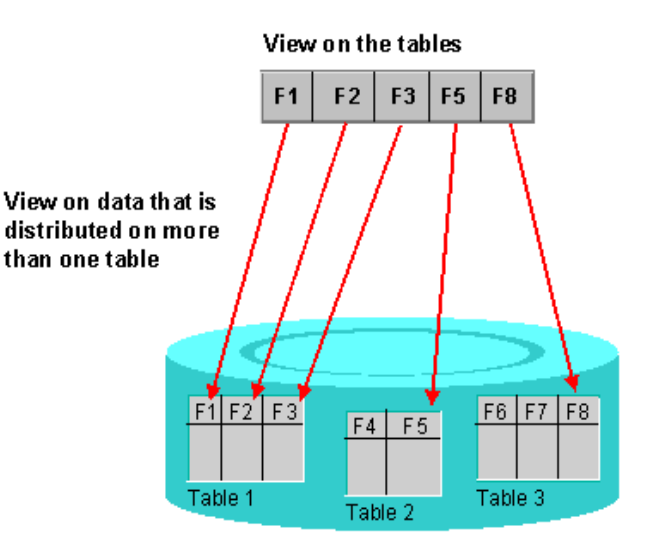

# View Example 1

- Customized to user needs.
- Rename attributes

```
CREATE VIEW dept info(dept name, no of emps, total sal)
AS SELECT dname, COUNT(*), SUM(salary)
   FROM department, employee
   WHERE dnumber = dno
   GROUP BY dname;
```
- Creates new attribute names
- 1:1 correspondence between view columns and select attributes

# View Example 1 (cont.)

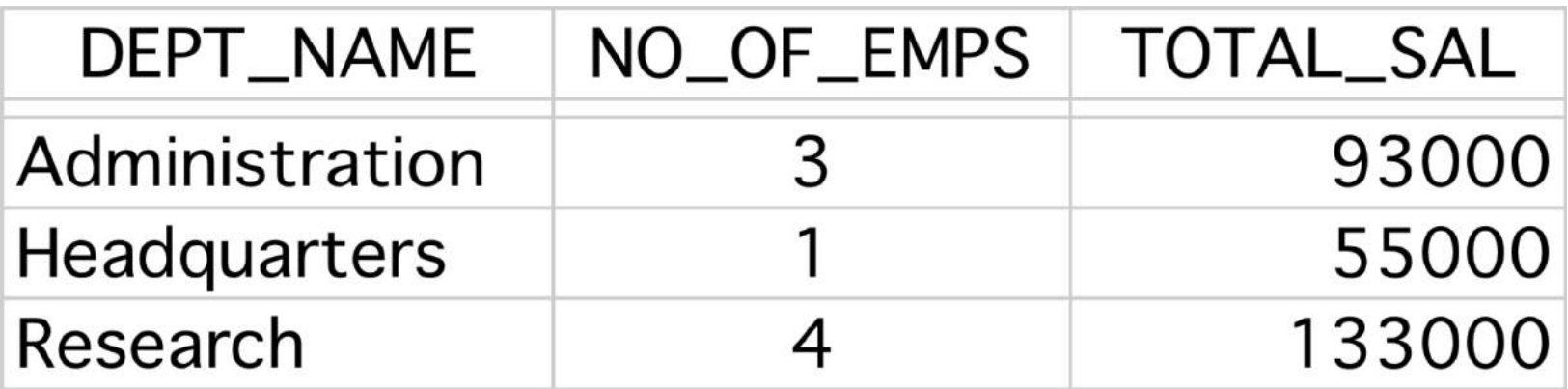

# View Example 2

• Suppose we often want to access employees' names, the projects they work on, and the hours worked.

```
CREATE VIEW works_on1 
   AS SELECT fname, lname, pname, hours
        FROM employee, project,
              works_on
        WHERE ssn = essn AND
               pno=pnumber;
WORKS_ON1
FNAME | LNAME | PNAME | HOURS
                3-table join
```
# Mapping

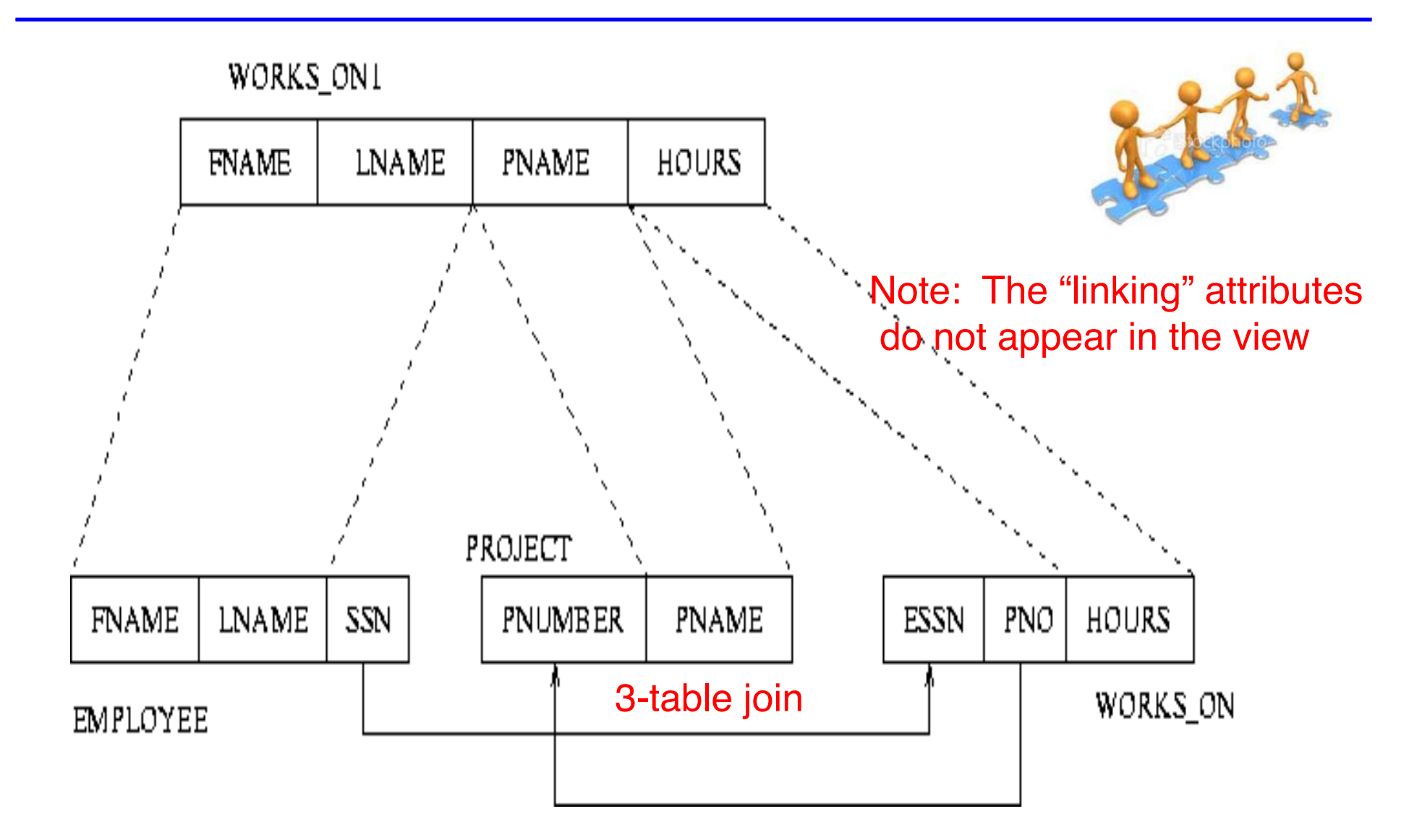

# View Example (continued)

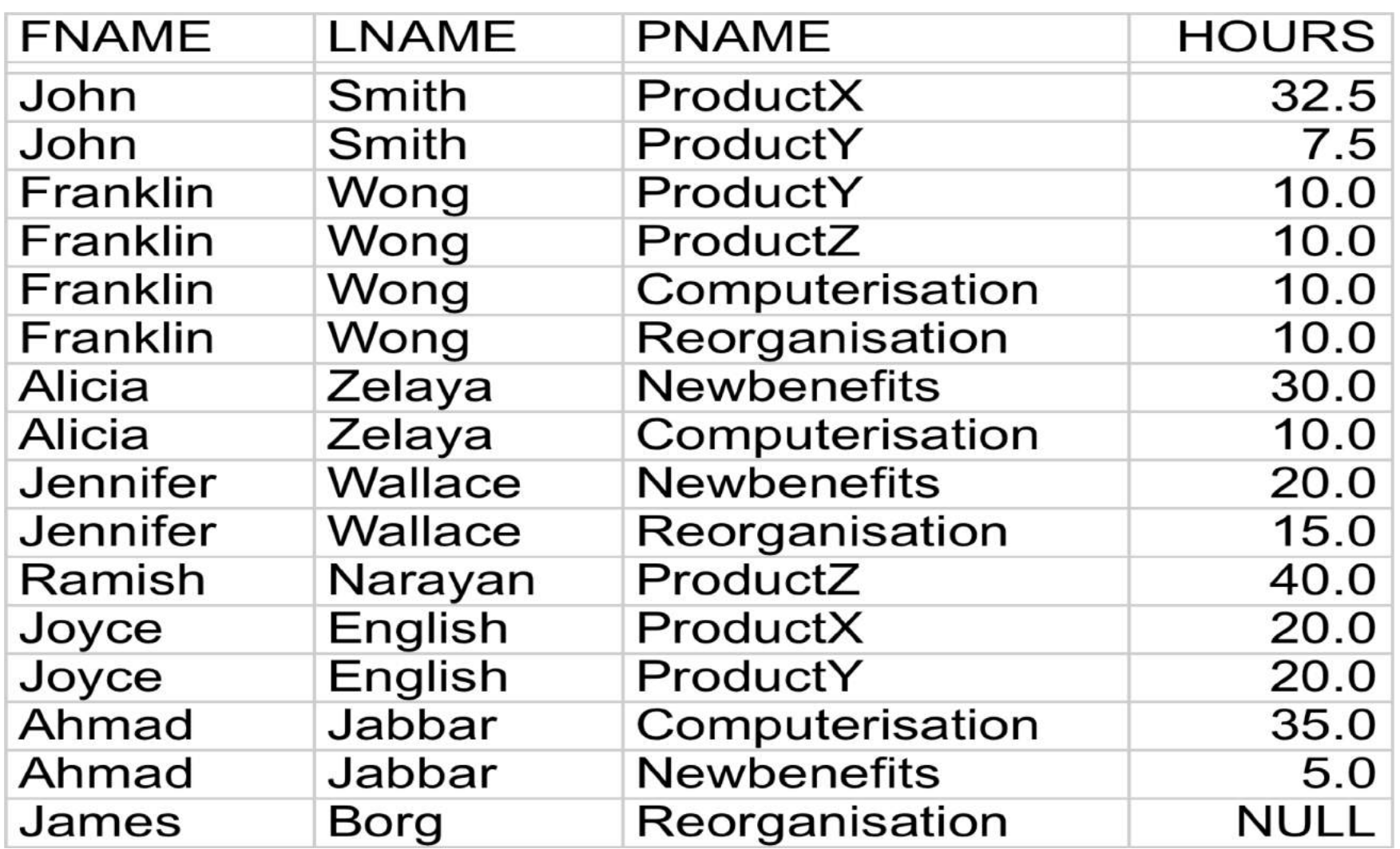

#### View Example (continued)

• Query on a view

SELECT fname, lname FROM WORKS\_ON1 WHERE Pname='ProductX'

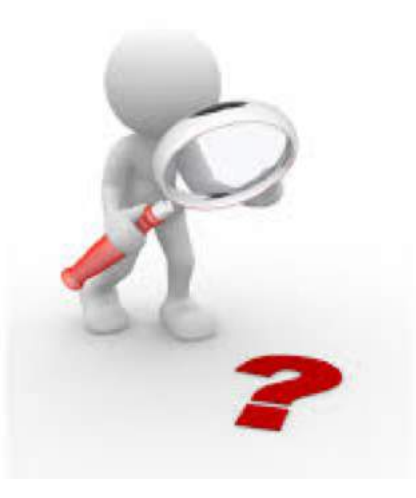

### Implementation of Views

- Views are maintained by the DBMS
- Always up to date with the underlying base tables
- Efficient implementation is complex
	- Query modification (transform view to temporary query)
		- modify or transform the view query into a query on the underlying base tables
	- View materialisation (transform view to temporary table)
		- Physically create a temporary view table when the view is first queried
		- Incremental update is used to keep the view table updated with the underlying base tables.

# Query Modification

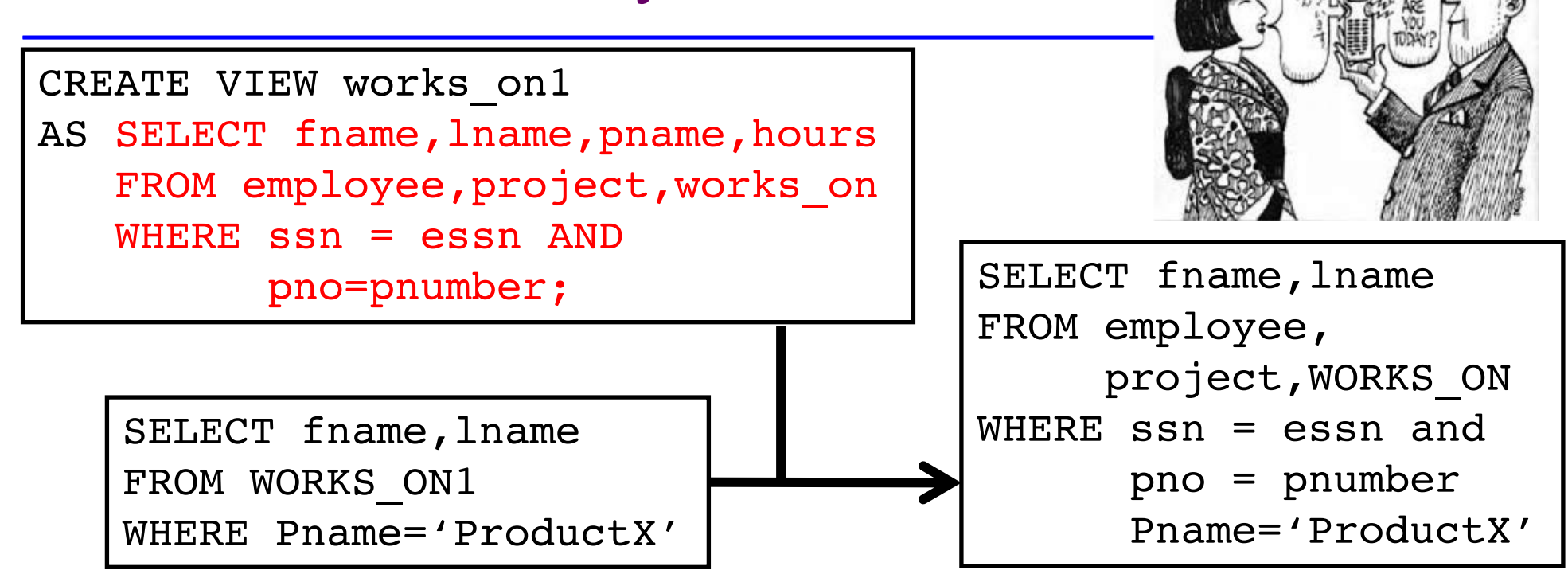

- It is inefficient for
	- views defined via complex queries that are time-consuming to execute
	- Multiple queries are going to be applied to the same view within a short period.

# View Materialization

- Create a physical temporary view table when the view is first queried
- Using incremental update, DBMS determines what tuples should be inserted, deleted or modified in the materialized view table.
- The view is kept as a materialized table as long as it is being queried.
- If the view is not queried for a certain period of time, the system may remove the physical table and recompute it from scratch when future queries reference the view.

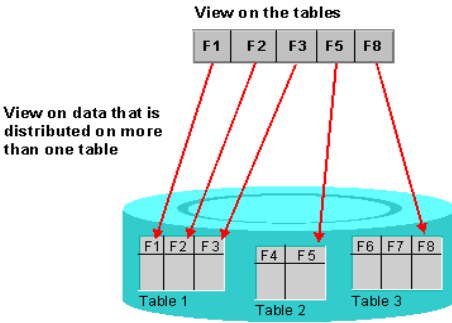

# Updating Views

- Complicated
- Can be ambiguous
- An update on a view defined on a single table without aggregate functions can be mapped onto the underlying table.
- An update on a view involving joins could be interpreted in multiple ways.
- It is not often/not possible for the DBMS to determine which of the updates is intended. View on the tables

Messages Msg 4405, Level 16, State 1, Line 1 View or function 'ViewStudentDetails' is not updatable

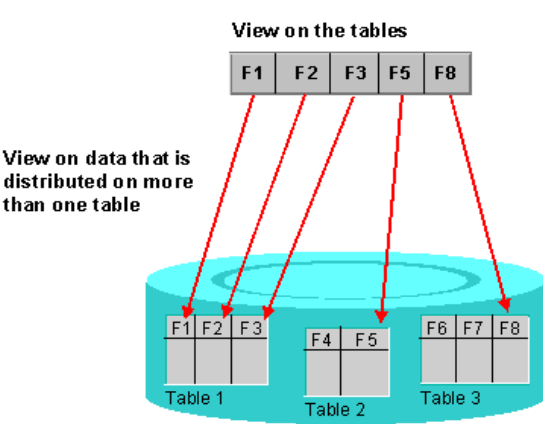

#### View Update Example

```
UPDATE works_on1
  SET pname = 'ProductY'
    WHERE lname = 'Smith' AND
          fname = 'John' AND pname = 'ProductX';
```
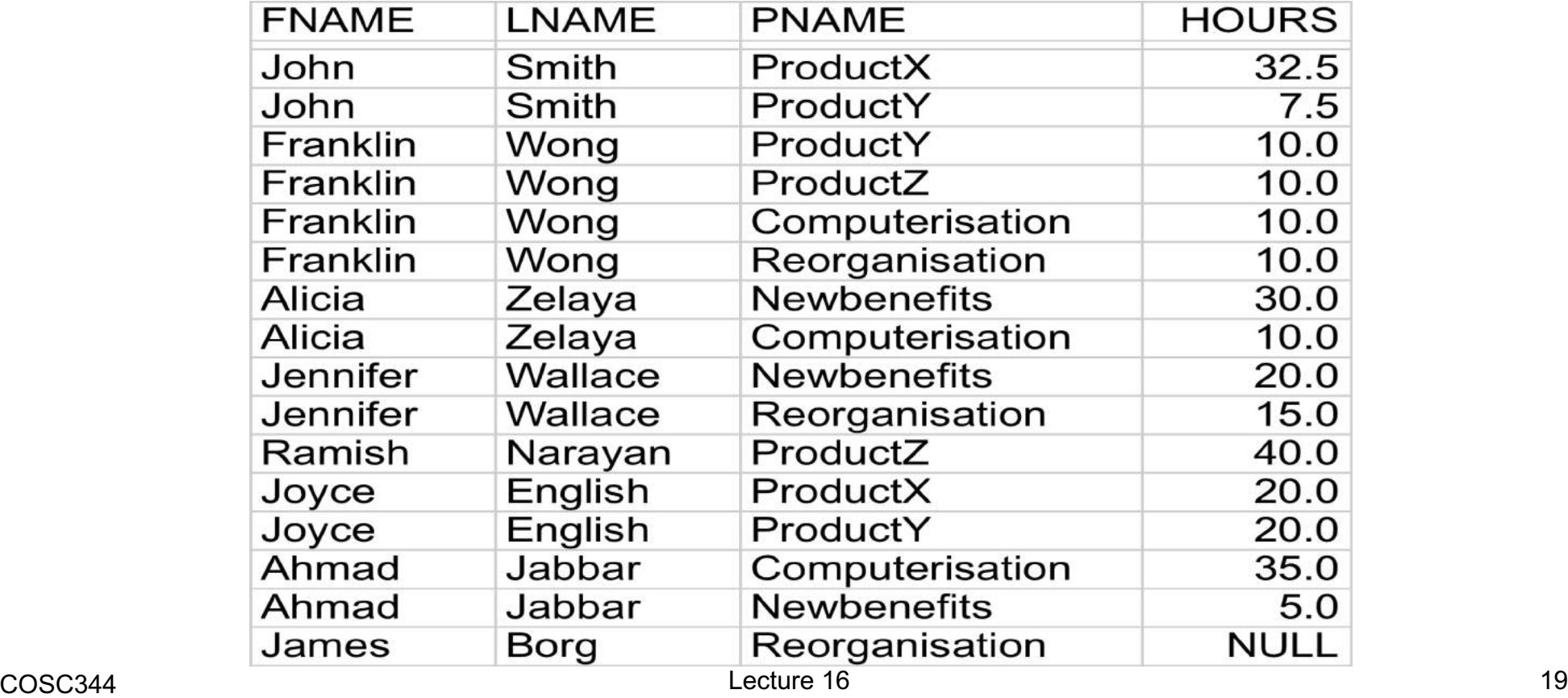

# View Update Example (cont.)

- Map the update into several updates on the base relations
- Two possibilities:

```
First possibility:
```

```
UPDATE works_on
  SET pno = 
      (SELECT pnumber FROM project
         WHERE pname='ProductY')
  WHERE essn IN
      (SELECT ssn FROM employee
         WHERE lname='Smith' AND
               fname='John')
    AND pno IN
      (SELECT pnumber FROM project
         WHERE pname='ProductX');
```
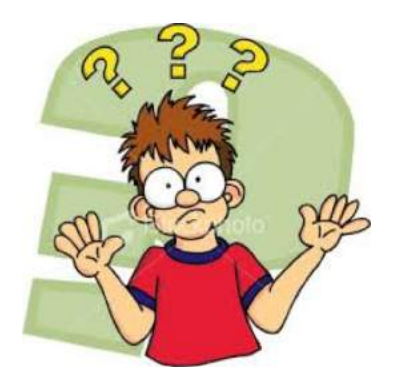

## View Update Example (cont.)

```
Second possibility:
```

```
UPDATE project
  SET pname = 'ProductY'
    WHERE pname = 'ProductX';
```
Side effect of changing all the view tuples with pname='ProductX'

• Some view updates may not make much sense.

```
UPDATE Dept_info
    SET Total sal = 100000WHERE dname = 'Research';
```
# View Update Summary

- A view with a single defining table is updateable if the view attributes contain the primary key (or some candidate key) of the base relation.
- Views defined on multiple tables using joins are generally not updateable.
- Views defined using grouping and aggregate functions are not updateable.
- A view update is feasible when only one possible update on the base relations can accomplish the desired update effect on the view.
- In SQL the clause WITH CHECK OPTION must be added at the end of the view definition if a view is to be updated.

# NULL

- Represents a value for an attribute is currently unknown or is not applicable for this tuple.
- It is not a value, but represents the absence of a value
- Has no data type
- Cannot be *compared* as a value
- Often used as the default

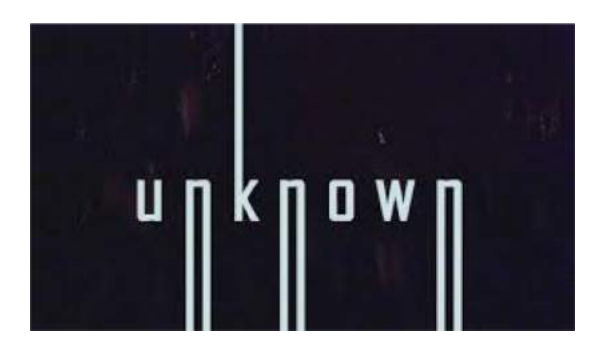

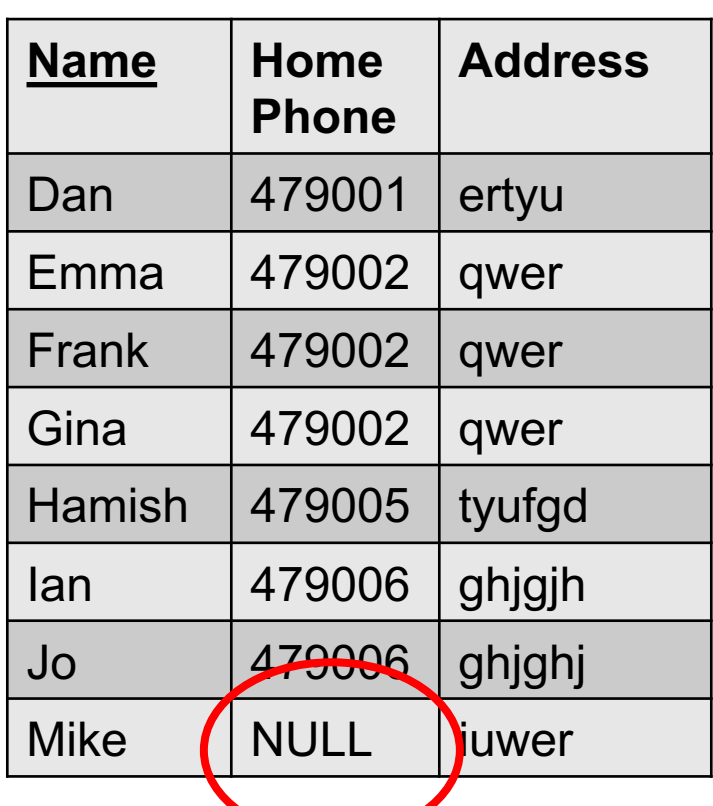

### NULL in Predicates

• A predicate is an expression that can be true, false, or unknown (Null)

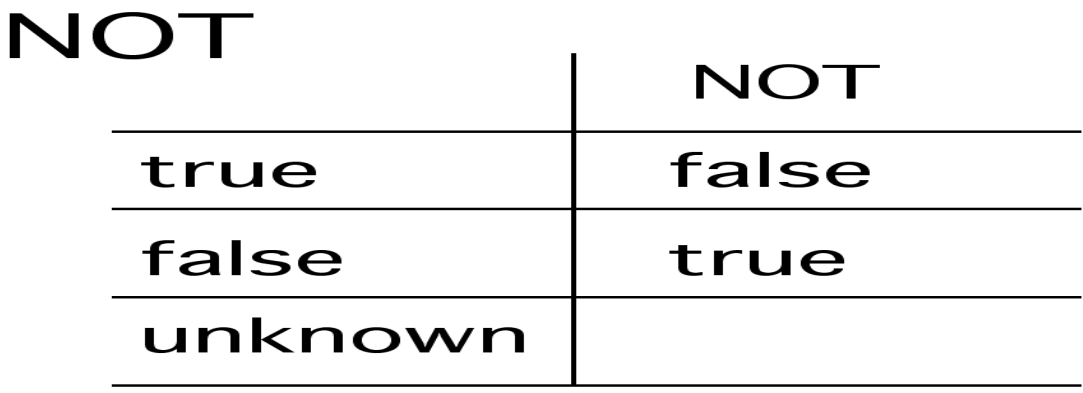

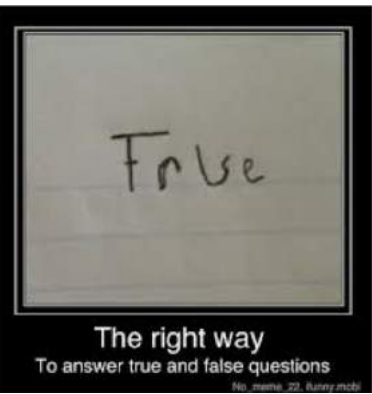

#### NULL in Predicates (continued)

#### AND

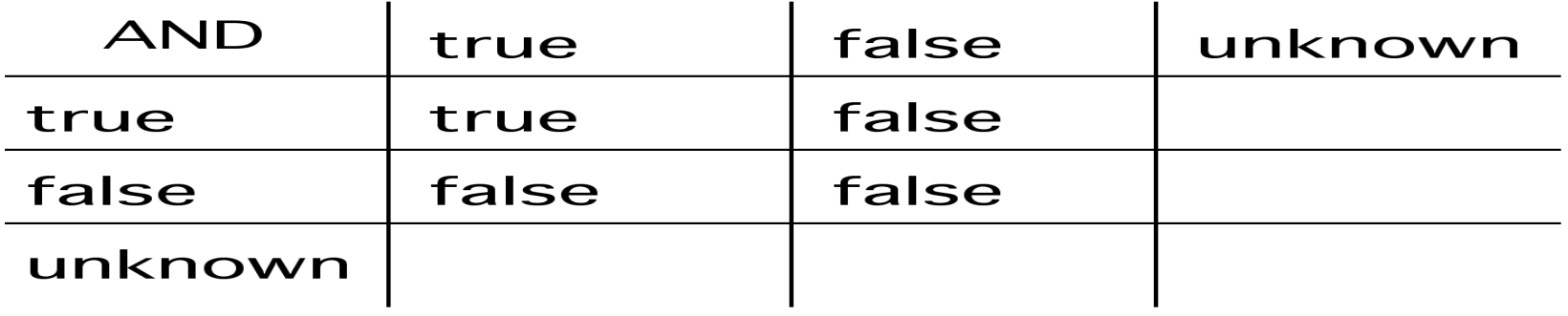

#### **OR**

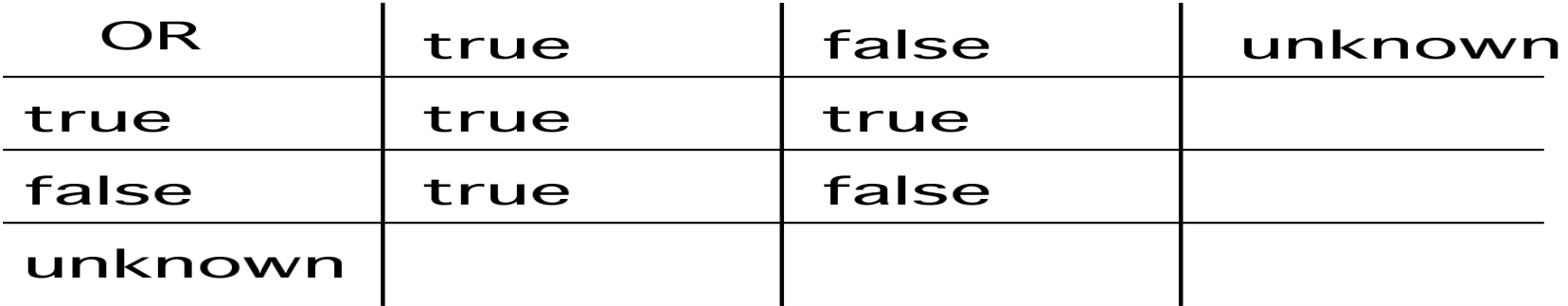

False < Unknown < True AND: low OR: high

# Thoughts on NULL

- NULL is not a value
- It cannot exist in a domain, which is defined as a set of values
- This wouldn't matter except that purists insist that the relational model is based on rigorous underlying theory
- Hugh Darwen and Chris Date were at the centre of this debate in the 1980s and 1990s, It's still going on

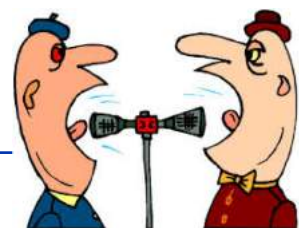